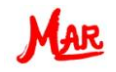

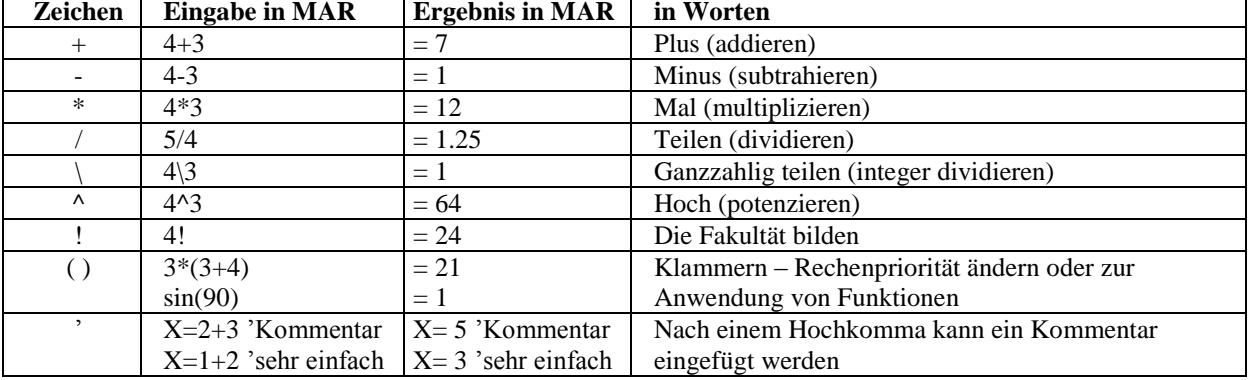

## **Grundlegende Zeichen in MAR (mathematische Operatoren und sonstige Zeichen)**

## **Fest eingebaute mathematische Funktionen in MAR**

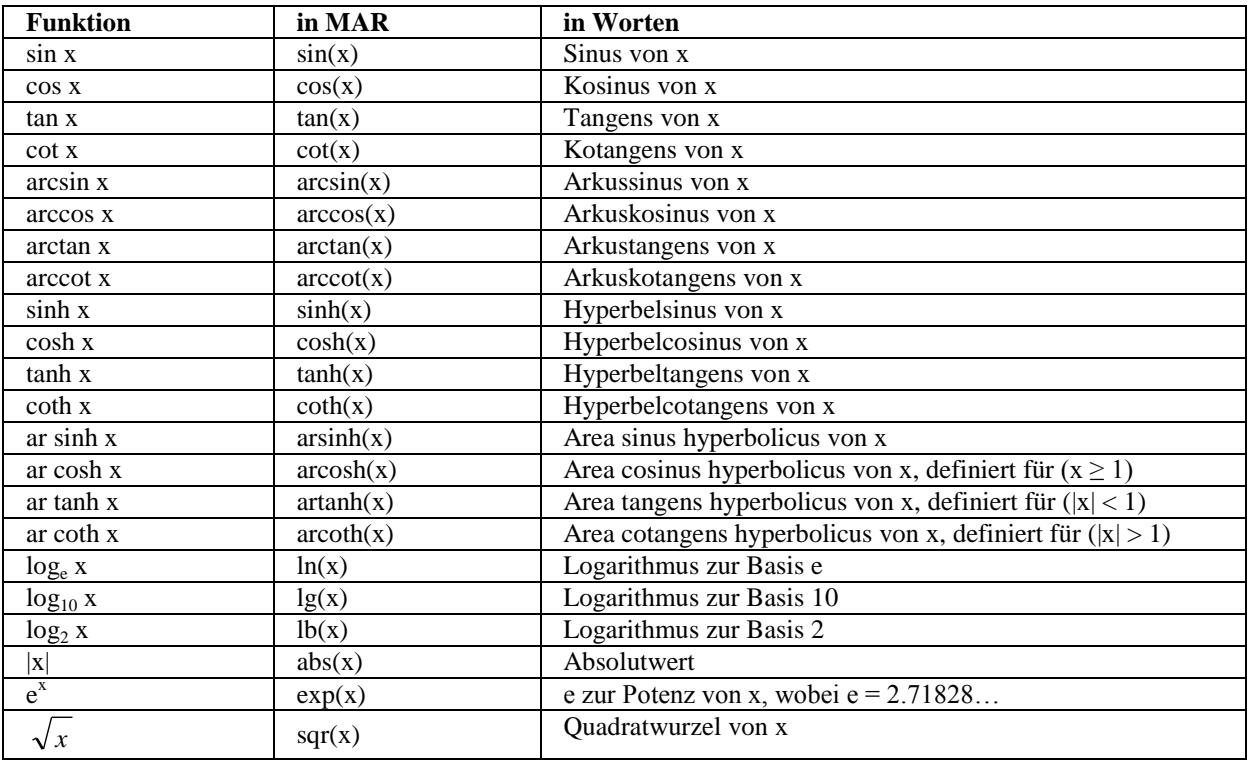

## **Festgelegte mathematische Platzhalter (Konstanten) in MAR**

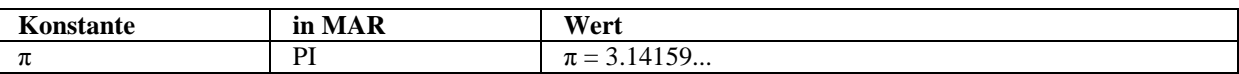

## **Eigene Platzhalter**

Als MAR-Benutzer können Sie zusätzlich beliebige aus Buchstaben und Zahlen zusammengesetzte Platzhalter mit einem Wert belegen. Der Platzhalter muss mit einem Buchstaben beginnen. Beispiel: Geben Sie "Mein Platzhalter  $1 = 2^{\omega}$  ein. Sie könnten auch einfach "P1 = 2" eingeben oder - mit Kommentar - "P1 = 2 ' Mein erster Platzhalter". Danach können Sie mit P1 rechnen.